## **UNIVERSITY OF PETROLEUM AND ENERGY STUDIES End Semester Examination, April/May 2018**

**Course: Mainframe Application Development using JCL (CSIB 374) Semester: IV Program: B.Tech (CSE with specialization in Mainframe Technology) Time: 03 hrs.** Max. Marks: 100

**Instructions: All sections are compulsory. In section B, Question number 9 and 10 has internal choice to attempt. In section C, Question number 12 and 13 has internal choice to attempt.**

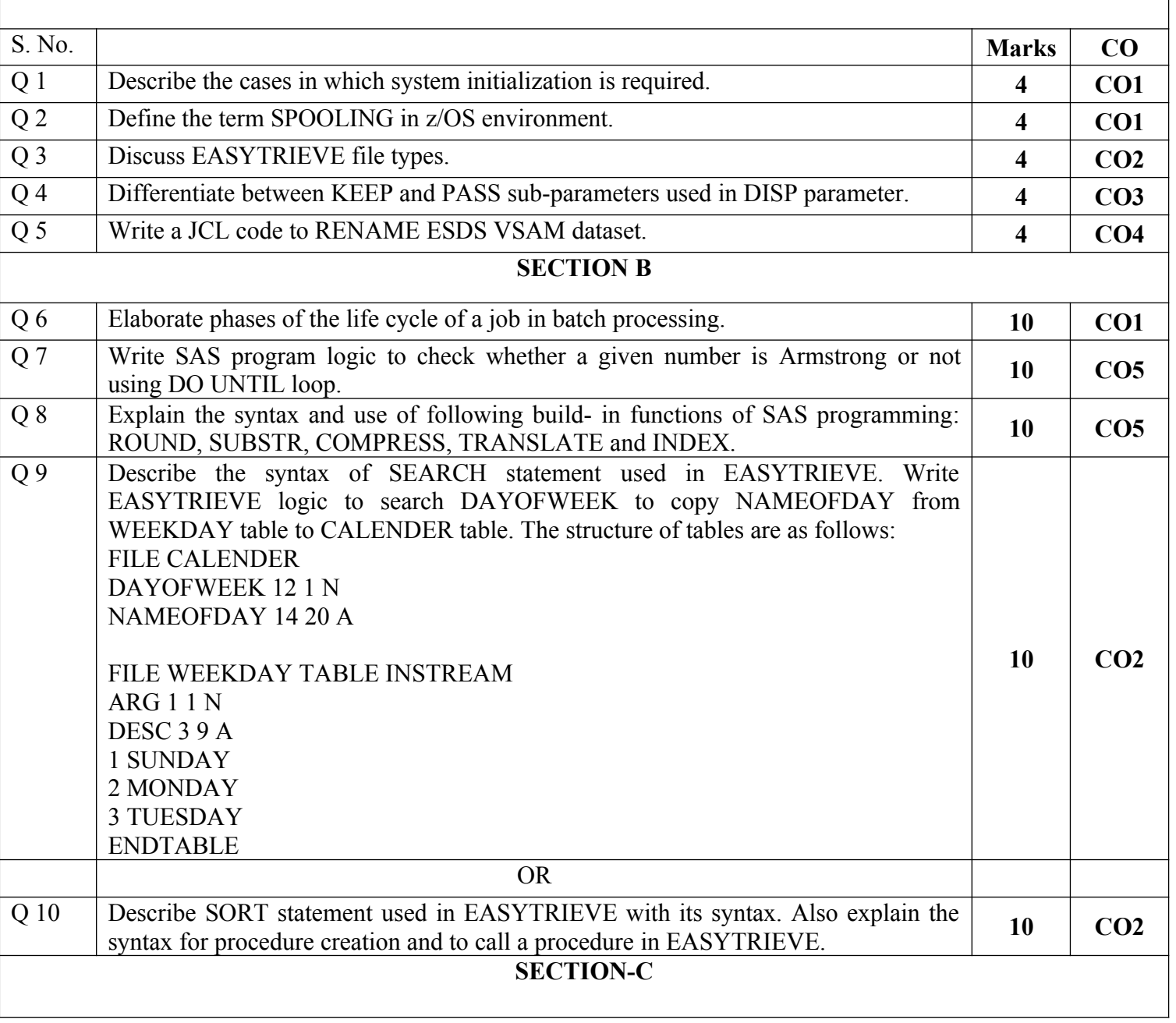

**SECTION A** 

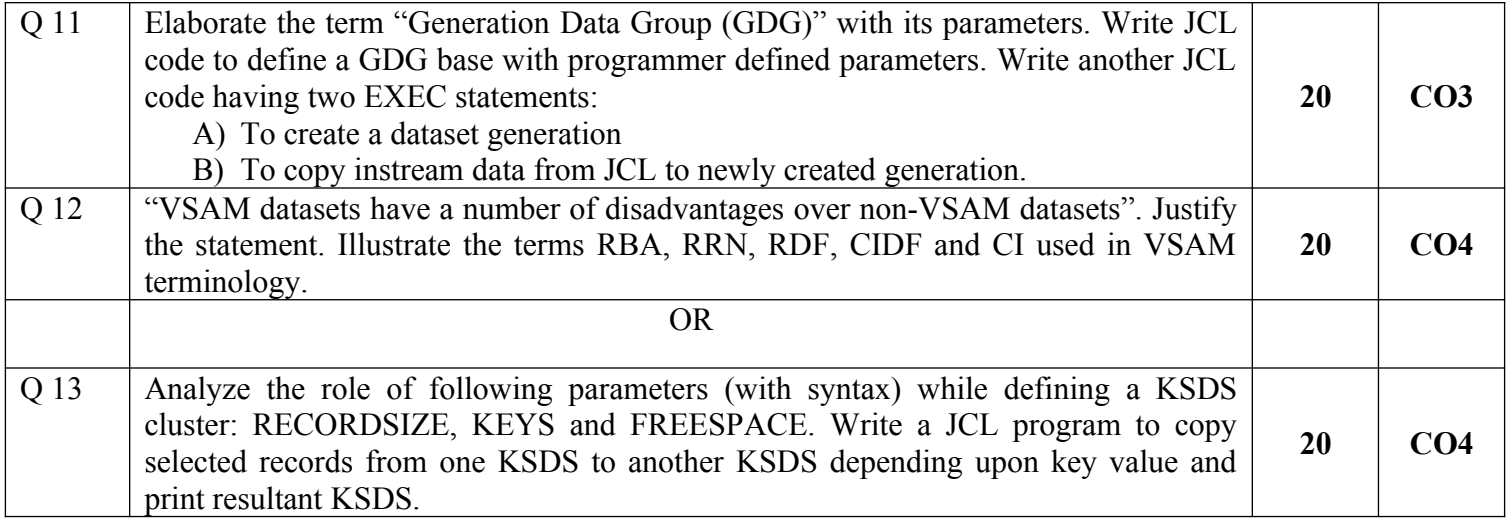

## CONFIDENTIAL